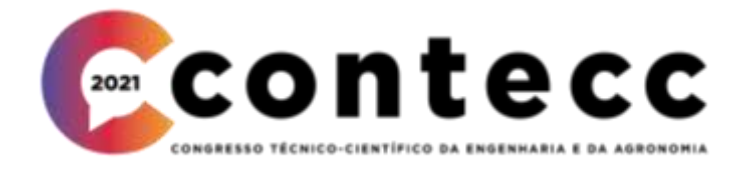

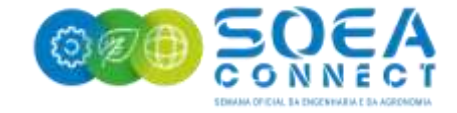

# **O DESMATAMENTO DA AMAZÔNIA LEGAL NO MARANHÃO VIA ANÁLISE ESPACIAL**

JOÃO EDUARDO MARTINS SILVA<sup>1</sup>, RAÍSSA CHAVES LIMA ARRUDA $^2$  E LINEARDO FERREIRA DE SAMPAIO MELO <sup>3</sup>

<sup>1</sup>Graduando em Engenharia Cartográfica e de Agrimensura, UFPI, Teresina-PI, jems@ufpi.edu.br

<sup>2</sup> Engenheira Cartografa e Agrimensora, raissa.chaves@outlook.com;

<sup>3</sup>Me. em Ciência Geodésicas, Prof. Assistente CT, UFPI, Teresina-PI, lineardo@ ufpi.edu.br;

Apresentado no Congresso Técnico Científico da Engenharia e da Agronomia – CONTECC 15 a 17 de setembro de 2021

**RESUMO**: A Amazônia Legal consiste em uma porção do território brasileiro protegido por lei no que diz respeito a sua biodiversidade e seus recursos naturais. A implantação de tais leis surgiu em face a crescente alteração do meio físico local ocorrida em função das atividades exploratórias, como a agropecuária, o comercio de madeira, e consequentemente, a ocupação irregular de terras. O presente artigo visou o estudo da região limitada pelo estado do Maranhão, onde estão contidos os biomas Amazônia e Cerrado, de forma mais específica, a área alvo foi analisada com auxílio de dados fornecidos pelo Instituto Nacional de Pesquisa Espacial (INPE) e de técnicas de geoprocessamento obtidas pelo Sistema de Informação Geográfica (SIG) QuantumGIS (QGIS), na qual foram trabalhados o uso de dados espaciais georreferenciados fornecidos pelo Instituto Brasileiro de Geografia e Estatística (IBGE) onde foi viabilizada uma análise do crescimento da fronteira agrícola, bem como uma avaliação temporal dos anos de 2000 e 2019.

**PALAVRAS-CHAVE:** Amazônia legal, Desmatamento, Maranhão, Geoprocessamento.

### **DEFORESTATION OF THE LEGAL AMAZON IN MARANHÃO VIA SPACE ANALYSIS**

**ABSTRACT**: The Legal Amazon consists of a portion of the Brazilian territory protected by law with regard to its biodiversity and natural resources. The implementation of such laws arose in face of the growing alteration of the local physical environment that occurred due to exploratory activities, such as agriculture and cattle raising, the wood trade, and consequently, the irregular occupation of land. This article aimed to study the region limited by the state of Maranhão, where the Amazon and Cerrado biomes are contained, more specifically, the target area was analyzed with the aid of data provided by the National Institute for Space Research (INPE) and techniques of geoprocessing obtained by the Geographical Information System (GIS) QuantumGIS (QGIS), in which the use of georeferenced spatial data provided by the Brazilian Institute of Geography and Statistics (IBGE) was used, where an analysis of the growth of the agricultural frontier was made possible, as well as a temporal evaluation of the years 2000 and 2019.

**KEYWORDS:** Legal Amazon, Deforestation, Maranhão, Geoprocessing.

## **INTRODUÇÃO**

A Amazônia legal, consiste em um território que é composto pelos biomas do Cerrado e da Amazônia, recebe esse nome devido ao embasamento legal referido a preservação dos aspectos naturais da região, ela compreende os Estados do Acre, Pará, Amazonas, Roraima, Rondônia, Amapá e Mato Grosso e regiões situadas ao norte do paralelo 13° S do Estado de Tocantins, e a oeste do meridiano 44° W do Estado do Maranhão, totalizando uma área de 5.015.067,749 km², sendo que, deste total, o que representa o Bioma Amazônia é aproximadamente de 4.196.943 km² (LEMOS, 2011).

A biodiversidade e as reservas naturais presentes na área mencionada são alvo constante de atividades exploratórias que, consequentemente, impactam de maneira extremamente negativa a região, devido a este fato, tornou-se necessário a instauração de leis cabíveis para proteção desses aspectos ambientais. Embora hoje prevaleça essa questão legal, as atividades de exploração é um aspecto histórico nessa área, que de acordo com Lemos (2011) a atividade de ocupação intensa da Amazônia Legal começou no início da década de 1970, e perdura até os dias de hoje com uma taxa de perda da floresta altíssima, em especial no "arco do desmatamento", que está concentrado em uma faixa que se estende desde o Maranhão até Rondônia, considerada a principal área de desmatamento na região amazônica.

Os fatores ligados ao desmatamento ocorrido na região são os mais variados, no caso do presente artigo, limitou-se a uma análise da expansão de fronteira agrícola mesclada com uma avaliação quantitativa de focos de incêndio contidos dentro da porção da Amazônia Legal na Unidade Federativa do Maranhão. Para tal análise foram utilizadas técnicas de geoprocessamento, com o uso do Sistema de Informação Geográfica (SIG) no *software* Quantum GIS (QGIS) para o tratamento de dados vetoriais de focos de queimadas fornecidos pelo Instituto Nacional de Pesquisas Espaciais (INPE) e de produtos das pesquisas desenvolvidas pelo Instituto Brasileiro de Geografia e Estatística (IBGE). Para isso foi necessário a construção de mapas temáticos dos valores das áreas destinadas a plantação respectivos aos anos de 2000 e 2019.

## **MATERIAL E MÉTODOS**

Segundo IBGE (2018), a Amazônia Legal Brasileira, atualmente inclui em seu território todos os municípios da região Norte do país, acrescido do estado do Mato Grosso, e de parte dos municípios do Maranhão, de maneira mais específica, o alvo do presente artigo consistiu-se na porção da Amazônia Legal que está contida da última Unidade Federativa mencionada, como mostra a figura 1, nela estão contidos 181 municípios pertencentes a Amazônia Legal.

Para a realização das devidas análises propostas pela seguinte pesquisa utilizou-se o QGIS na versão 3.16.8, este se trata de uma plataforma digital de código aberto criada para as plataformas em Linux, Unix, Mac OSX, Windows e Android, que se baseia na licença Pública Geral GNU, onde sua responsável legal é a *Open Source Geospatial Foundation* (OSGeo) (QGIS, 2018).

Segundo o guia de usurário QGIS (2018), as feições, ou seja, projetos desenvolvidos no *software*, podem estar relacionados a: visualização de dados, exploração de dados e compositores de mapas, criar, editar, gerir e exportar dados, publicação de mapas na internet, entre outros.

Segundo o site do IBGE (2004), por se tratar de uma área de extrema importância no quesito da biodiversidade do país, o Estado criou leis para proteção da mesma, passando assim a denominarse, Amazônia Legal, sendo administrada pela atuação da Superintendência do Plano de Valorização Econômica da Amazônia (SPVEA), tendo seu embasamento legal abaixo (IBGE,2018):

- Lei 1.806, de 06 de janeiro de 1953: Dispõe sobre o Plano de Valorização Econômica da Amazônia;

- Lei 5.173, de 27 de outubro de 1966: Dispõe sobre o Plano de Valorização Econômica da Amazônia; extingue a Superintendência do Plano de Valorização Econômica da Amazônia (SPVEA), cria a Superintendência do Desenvolvimento da Amazônia (SUDAM);

- Lei Complementar nº 31, de 11 de outubro de 1977: Cria o Estado de Mato Grosso do Sul, e dá outras providências;

- Medida Provisória nº 2.146, de 04 de maio de 2001: Cria as Agências de Desenvolvimento da Amazônia e do Nordeste, extingue a Superintendência do Desenvolvimento da Amazônia - SUDAM e a Superintendência do Desenvolvimento do Nordeste - SUDENE, e dá outras providências;

- Lei Complementar nº 124, de 03 de janeiro de 2007: Institui, na forma do art. 43 da Constituição Federal, a Superintendência do Desenvolvimento da Amazônia – SUDAM; estabelece sua composição, natureza jurídica, objetivos, área de competência e instrumentos de ação; dispõe sobre o Fundo de Desenvolvimento da Amazônia – FDA; altera a Medida Provisória no 2.157-5, de 24 de agosto de 2001; revoga a Lei Complementar no 67, de 13 de junho de 1991; e dá outras providências.

A região possui um clima com variações anuais de 21°C a 42°C, com as seguintes tipologias vegetais: Floresta Densa, Floresta com Cipós, Floresta Aberta com Bambu, Floresta de Encosta, Campinarana, Floresta Seca, Floresta de Várzea, Floresta de Igapó, Floresta de Manguezal e Campina (LEMOS, 2011).

Essa região, apesar da legislação vigente, segundo Ferreira (2005), iniciou um processo de desmatamento em ritmo acelerado a partir de 1991, chegando a 16,2% dos 4 x (10<sup>6</sup>) km<sup>2</sup> da floresta original da Amazônia Legal, que é de 5 x  $(10^6)$  km<sup>2</sup> no ano de 2003, que podem ser influenciados pelos mais variados fatores como a agropecuária crescente desenvolvida no local, a crescente densidade demográfica e o comércio ilegal de madeira.

Segundo Ferreira (2005), as etapas de desmatamento geralmente iniciam-se com a abertura oficial ou clandestina de estradas, permitindo maneira uma maior interação da sociedade, facilita o processo de ocupação irregular de terras e atividades de exploração predatória de madeiras nobres. Posteriormente, converte-se a floresta explorada em agricultura familiar e pastagens para a criação extensiva de gado, especialmente em grandes propriedades, sendo este fator responsável por cerca de 80% das florestas desmatadas na Amazônia Legal. Mais recentemente, as pastagens estão dando lugar à agricultura mecanizada, principalmente àquela ligada às culturas de soja e algodão.

A agropecuária e o comercio ilegal de madeira de forma mais detalhada, se relaciona com os níveis de desmatamento na questão do corte seletivo e queimada, uma vez que essa última é consequência do primeiro, ou seja, o corte da cobertura vegetal, seja para fins de pastagens, plantações ou comercio de madeira, aumenta demasiadamente as probabilidades de focos de queimadas, essas por sua vez, são de difícil controle, alargando assim as áreas com perda de vegetação (FEARNSINE, 2005).

No caso a Amazônia Legal presente no Estado do Maranhão, é uma das áreas mais danificadas em relação ao desmatamento, sendo o quarto estado que mais desmata a floresta com um total de 39.568 km² até o ano de 2009, que de maneira mais precisa seria 34,91% de Bioma Amazônia desmatada. O estado possui o bioma em apenas 34% do seu território, onde as principais causas estão associadas com a ocupação e o uso dos recursos naturais; o conflito entre a legislação ambiental e a política fundiária; a falta de prioridade à utilização de áreas desmatadas e de valorização da floresta para fins de manejo de produtos madeireiros e não madeireiros, e para a prestação de serviços ambientais (LEMOS, 2011). Diante dessa realidade a presente pesquisa contou com o uso do SIG para aferições relacionadas ao desmatamento acorrido entre os anos 2000 e 2019, essas análises estão baseadas no aumento expressivo no número de queimadas e na expansão das áreas destinadas a colheita.

#### **RESULTADOS E DISCUSSÃO**

As aferições feitas sobre a área de estudo se basearam nos fatores influenciadores de desmatamento de acordo com a análise de mapas comparativos da expansão agrícola dos municípios, bem como dados fornecidos pelo banco de queimadas do INPE.

O crescimento da fronteira agrícola consiste em um fator determinante no desmatamento da área de estudo no período analisado, pois para que haja áreas cultivadas existe a necessidade da retirada da vegetação nativa local. Como pode ser visto mapa da figura 1 desenvolvido no *software* mencionado baseado nos dados oferecidos pelo SIDRA, houve um aumento considerável de área plantada, tal fato evidencia a elevação dos índices de desmatamento, principalmente nas cidades de Balsas e Tasso Fragoso, com ganho em áreas destinadas a plantio de 237.740 ha e 206.271 ha, respectivamente. Outras áreas como Alto Parnaíba, Riachão, Açailândia, Sambaíba, Loreto, Carolina, São Raimundo Das Mangabeiras, São Domingos Do Azeitão, Buriticupu, Itinga do Maranhão, Grajaú e Mirador, onde o ganho varia entre 67.628 ha e 10.577 ha em áreas voltadas para o plantio. Verifica-se que as principais elevações se deram nas cidades mais ao sul do estado, próxima a região de fronteira agrícola MATOPIBA (Maranhão, Tocantins, Piauí e Bahia).

Algumas cidades apresentaram valores mais baixos nas áreas plantadas de 2019 quando comparadas com 2000, como por exemplo São João do Carú, Alto Alegre do Pindaré, Barra do Corda, São Luis Gonzaga do Maranhão, Itaipava do Grajaú, São Domingos do Maranhão, Lagoa Grande do Maranhão, Lago da Pedra, Nova Olinda Do Maranhão, Santa Luzia, Amarante do Maranhão, Candido Mendes, Fortuna, Araguanã, Estreito, onde houve uma supressão média de área destinada a plantio variando entre 18.119 ha e 5.315 ha.

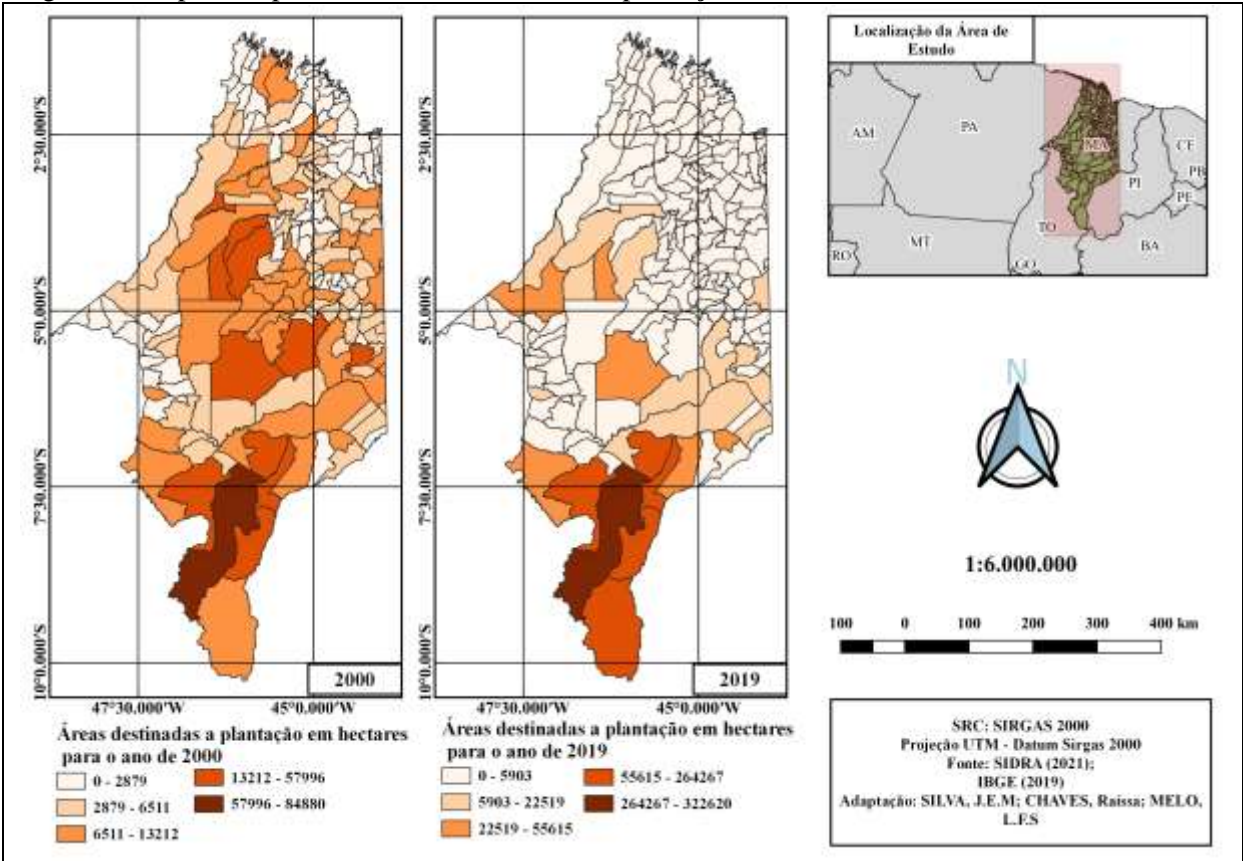

Figura 1. Mapa Coroplético das áreas destinadas a plantação em hectares dos anos de 2000 e 2019.

Por fim, o último dado analisado, foram os focos de incêndio, onde de acordo com os dados disponibilizados pelo banco de queimadas do INPE, foi possível comparar os valores de focos de incêndio do ano de 2000 e 2019, onde foram registrados, respectivamente, valores anuais de 10912 e 91.692.

## **CONCLUSÃO**

Diante do que foi exposto, o estudo de técnicas para aferição e pesquisa dos impactos mencionados apresenta-se como um meio bastante útil para atividades ligadas ao monitoramento dessa região. Com base em tudo que foi exposto, é possível concluir, que o uso de SIG's, como QGIS, consiste em uma ferramenta eficaz para análises espaciais, como no caso da presente pesquisa, análise de área destinada ao plantio com o auxílio de dados ligados ao número de focos de incêndio, resultando em um número voltado para as áreas de desmatamento.

Através do mapa contido na Figura 1, nota-se que no ano de 2000 as áreas destinadas ao plantio não ultrapassava o valor de 84.880 ha, nesse período percebe-se que a região do MATOPIBA contida no estado do Maranhão estava começando a ascender, e as áreas com foco na parte mais ao centro norte do estado ainda apresentavam valores significativos quanto ao uso do solo voltado para a plantação. Já no ano de 2019, os valores relacionados a extensão da área voltada para tal atividade, cresceu em relação ao seu valor máximo em 73,69%, sugerindo um aumento significativo em áreas de fronteiras agrícolas, o que reflete diretamente no desmatamento de vegetação nativa em áreas da Amazônia Legal para dar espaço ao plantio de culturas apropriadas ao tipo de solo local.

Apesar da legislação vigente sobre a área, foi possível concluir também que houve elevações nos índices de desmatamento, principalmente nas cidades Balsas, Tasso Fragoso, Alto Parnaíba, Riachão, Açailândia, Sambaíba, Loreto, Carolina, São Raimundo Das Mangabeiras, São Domingos Do Azeitão, Buriticupu, Itinga do Maranhão, Grajaú e Mirador.

Além do parâmetro de áreas de plantio, tem-se ainda as regiões onde focos de incêndio foram recorrentes, de acordo com o banco de dados de queimadas do INPE, evidenciou um aumento de áreas devastadas, pois o aumento de focos passou de 10.912 para 91.692 entre os anos de 2000 e 2019 respectivamente, o que acaba por se tornar um outro fator que contribui para o aumento de desmatamento nas áreas de preservação.

Com isso, é necessário uma fiscalização mais rigorosa dos órgão responsáveis por controlar a degradação e perda de áreas da Amazônia Legal, o monitoramento mais intensificado, através de técnicas de sensoriamento remoto para analises e vistorias fica sendo uma ferramenta primordial para tal ação fiscalizadora.

### **REFERÊNCIAS**

- BRASIL. Sistema IBGE de Recuperação Automática Sidra. Censo Agropecuário 2017. S/D. Disponível em: https://sidra.ibge.gov.br/pesquisa/censo-agropecuario/censo-agropecuario-2017. Acesso em: 30 jul. 2021.
- BRASIL. Instituto Nacional de Pesquisas Espaciais. INPE Programa de Queimadas. 2020. Disponível em: https://queimadas.dgi.inpe.br/queimadas/bdqueimadas#tabela-de-atributos. Acesso em: 30 jul. 2021.
- FERREIRA, L.V.;VENTICINQUE E.; ALMEIDA S.O desmatamento na Amazônia e a importância das áreas protegidas. Estud. av. vol.19 no.53 São Paulo Jan./Abr. 2005.
- FEARNSINE, P.M. Desmatamento na Amazônia brasileira: história, índices e consequências. Instituto Nacional de Pesquisas da Amazônia (INPA), Manaus, Amazonas, Brasil.
- LEMOS A.L.F.; SILVA J.de O Desmatamento na Amazônia Legal: Evolução, Causas, Monitoramento e Possibilidades de Mitigação Através do Fundo Amazônia. Universidade Federal Rural do Rio de Janeiro – UFRRJ; Floresta e Ambiente 2011 jan./mar.
- QGIS. Guia de usuário QGIS. Disponível em: https://docs.qgis.org/2.18/pt\_BR/docs/user\_manual/preamble/features.html Acesso em: 30 agosto de 2021.